# **Oracle® Communications Convergent Charging Controller**

Web Services Description Language Reference Guide

Release 6.0.1

April 2017

# **Copyright**

Copyright © 2017, Oracle and/or its affiliates. All rights reserved.

This software and related documentation are provided under a license agreement containing restrictions on use and disclosure and are protected by intellectual property laws. Except as expressly permitted in your license agreement or allowed by law, you may not use, copy, reproduce, translate, broadcast, modify, license, transmit, distribute, exhibit, perform, publish, or display any part, in any form, or by any means. Reverse engineering, disassembly, or decompilation of this software, unless required by law for interoperability, is prohibited.

The information contained herein is subject to change without notice and is not warranted to be errorfree. If you find any errors, please report them to us in writing.

If this is software or related documentation that is delivered to the U.S. Government or anyone licensing it on behalf of the U.S. Government, then the following notice is applicable:

U.S. GOVERNMENT END USERS: Oracle programs, including any operating system, integrated software, any programs installed on the hardware, and/or documentation, delivered to U.S. Government end users are "commercial computer software" pursuant to the applicable Federal Acquisition Regulation and agency-specific supplemental regulations. As such, use, duplication, disclosure, modification, and adaptation of the programs, including any operating system, integrated software, any programs installed on the hardware, and/or documentation, shall be subject to license terms and license restrictions applicable to the programs. No other rights are granted to the U.S. Government.

This software or hardware is developed for general use in a variety of information management applications. It is not developed or intended for use in any inherently dangerous applications, including applications that may create a risk of personal injury. If you use this software or hardware in dangerous applications, then you shall be responsible to take all appropriate fail-safe, backup, redundancy, and other measures to ensure its safe use. Oracle Corporation and its affiliates disclaim any liability for any damages caused by use of this software or hardware in dangerous applications.

Oracle and Java are registered trademarks of Oracle and/or its affiliates. Other names may be trademarks of their respective owners.

Intel and Intel Xeon are trademarks or registered trademarks of Intel Corporation. All SPARC trademarks are used under license and are trademarks or registered trademarks of SPARC International, Inc. AMD, Opteron, the AMD logo, and the AMD Opteron logo are trademarks or registered trademarks of Advanced Micro Devices. UNIX is a registered trademark of The Open Group.

This software or hardware and documentation may provide access to or information about content, products, and services from third parties. Oracle Corporation and its affiliates are not responsible for and expressly disclaim all warranties of any kind with respect to third-party content, products, and services unless otherwise set forth in an applicable agreement between you and Oracle. Oracle Corporation and its affiliates will not be responsible for any loss, costs, or damages incurred due to your access to or use of third-party content, products, or services, except as set forth in an applicable agreement between you and Oracle.

# **Contents**

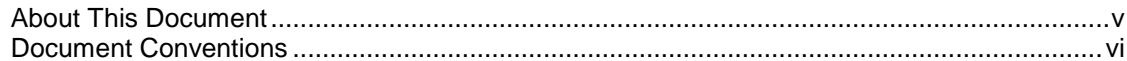

# **Chapter 1**

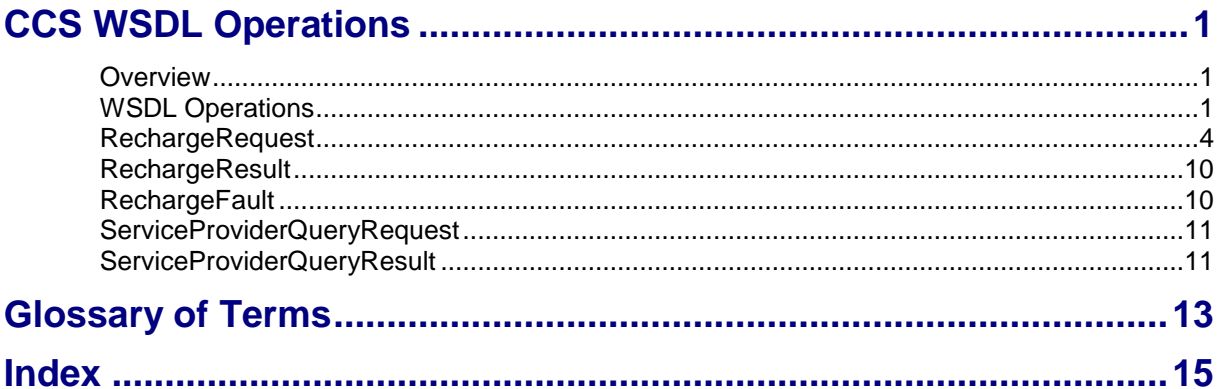

# <span id="page-4-0"></span>**About This Document**

### **Scope**

The scope of this document includes all the information required to configure WSDL parameters for different Convergent Charging Controller products.

### **Audience**

The audience for this document includes system administrators responsible for the monitoring, maintenance, and configuration of the Oracle Convergent Charging Controller IN applications.

### **Prerequisites**

A solid understanding of UNIX and a familiarity with IN concepts are an essential prerequisite for safely using the information contained in this technical guide.

Although it is not a prerequisite to using this guide, familiarity with the target platform would be an advantage.

This manual describes system tasks that should only be carried out by suitably trained operators.

### **Related Documents**

The following documents are related to this document:

- *Open Services Development User's and Technical Guide*  $\bullet$
- *Charging Control Services Technical Guide* $\bullet$

# <span id="page-5-0"></span>**Document Conventions**

### **Typographical Conventions**

The following terms and typographical conventions are used in the Oracle Communications Convergent Charging Controller documentation.

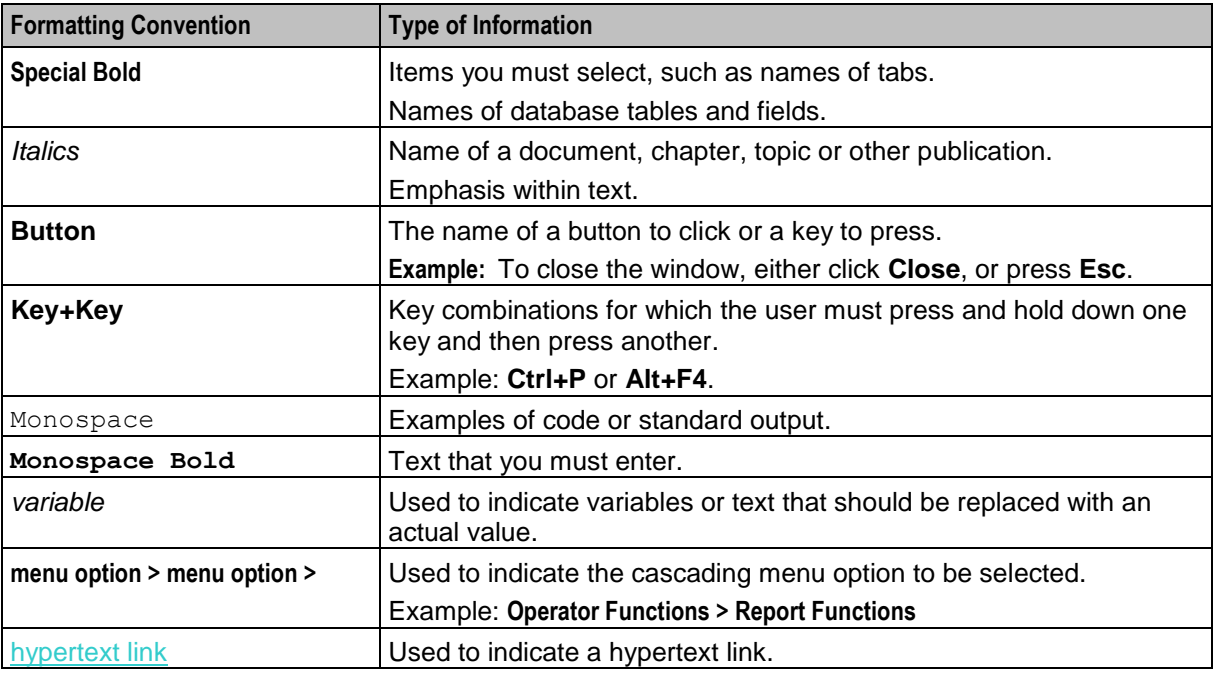

Specialized terms and acronyms are defined in the glossary at the end of this guide.

Chapter 1 **CCS WSDL Operations**

# <span id="page-6-4"></span><span id="page-6-2"></span><span id="page-6-1"></span><span id="page-6-0"></span>**Overview**

#### **Introduction**

This chapter explains the WSDL parameters used for implementing Recharge Web Services in Charging Control Services.

#### **In this chapter**

This chapter contains the following topics.

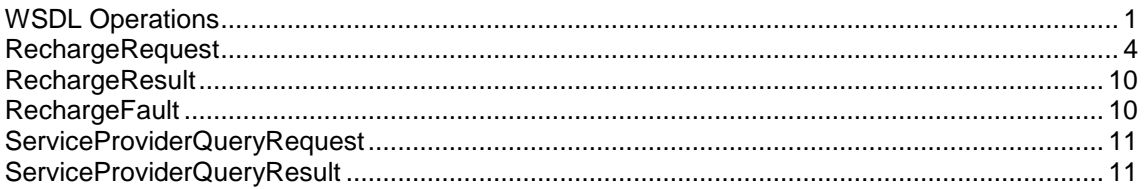

# <span id="page-6-3"></span>**WSDL Operations**

#### **Introduction**

WSDL is an XML based language that provides a model for describing web services. Open Services Development (OSD) provides a mechanism to dynamically bind incoming/ outgoing XML (via the OSD interface) to/ from profile fields in a running control plan.

In addition, it can generate a WSDL file automatically from a combination of Control Plans and OSD configuration. When the control plan is compiled, it may be linked to an operation name. This results in a WSDL operation (for example: request, response and fault XML messages). WSDL operations are based on using profile fields from inbound and outbound extensions profile blocks.

#### **Operations list for CCS**

The following table lists WSDL operations developed for CCS and their corresponding functions.

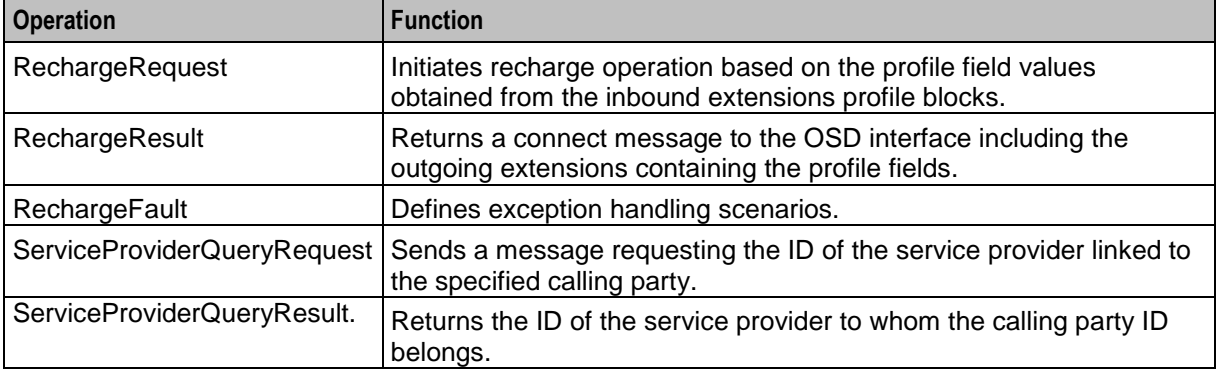

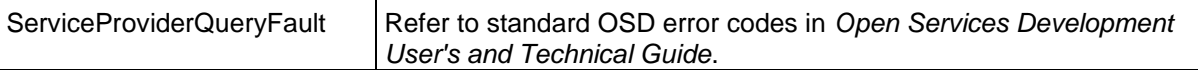

#### **Sample WSDL operation**

Here is a Recharge Request and Response operation generated by WSDL during control plan compilation.

```
<?xml version="1.0" encoding="UTF-8" ?>
<soapenv:Envelope xmlns:soapenv="http://schemas.xmlsoap.org/soap/envelope/" 
xmlns:ccs="http://eng-host06-z12/wsdls/RWS/CCS_WebServices.wsdl">
    <soapenv:Header/> 
    <soapenv:Body> 
       <ccs:RechargeRequest xmlns="http://eng-host06-
z12/wsdls/RWS/CCS_WebServices.wsdl"> 
              <Wallet_Type_Name>Primary</Wallet_Type_Name> 
             <CC_Calling_Party_Id>64222555555</CC_Calling_Party_Id>
              <Transaction_ID>66666</Transaction_ID> 
              <Dealer_Name>RAJ</Dealer_Name> 
              <Reference>Hello</Reference> 
              <Channel>Voucher</Channel> 
              <Bearer>Voice</Bearer> 
              <Recharge_List_List> 
                      <Recharge_List> 
                             <Balance_Type_Name>General Cash</Balance_Type_Name> 
                             <Recharge_Amount>2000</Recharge_Amount> 
            <Balance_Expiry_Extension_Period>31</Balance_Expiry_Extension_Period> 
            <Balance_Expiry_Extension_Policy>1</Balance_Expiry_Extension_Policy> 
                             <Bucket_Creation_Policy>0</Bucket_Creation_Policy> 
                      </Recharge_List> 
                       <Recharge_List> 
                             <Balance_Type_Name>Free SMS</Balance_Type_Name> 
                             <Recharge_Amount>20</Recharge_Amount> 
            <Balance_Expiry_Extension_Period>31</Balance_Expiry_Extension_Period> 
            <Balance_Expiry_Extension_Policy>1</Balance_Expiry_Extension_Policy> 
                             <Bucket_Creation_Policy>0</Bucket_Creation_Policy> 
                      </Recharge_List> 
                       <Recharge_List> 
                             <Balance_Type_Name>Time Bal</Balance_Type_Name> 
                             <Recharge_Amount>2000</Recharge_Amount> 
            <Balance_Expiry_Extension_Period>31</Balance_Expiry_Extension_Period> 
            <Balance_Expiry_Extension_Policy>1</Balance_Expiry_Extension_Policy> 
                             <Bucket_Creation_Policy>0</Bucket_Creation_Policy> 
                      </Recharge_List> 
              </Recharge_List_List> 
             <Wallet_Expiry_Extension_Period>0</Wallet_Expiry_Extension_Period> 
             <Wallet_Expiry_Extension_Policy>0</Wallet_Expiry_Extension_Policy> 
       </ccs:RechargeRequest> 
    </soapenv:Body> 
</soapenv:Envelope>
Connection to eng-host06-z11 closed by foreign host.
HTTP/1.1 200 OK 
Date: Mon, 26 Oct 2009 22:09:49 GMT 
Server: eServGlobal OSD Interface 
Content-Length: 446 
Content-Type: text/xml
```
2 Web Services Description Language Reference Guide

```
Connection: close 
<?xml version="1.0"?>
<SOAP-ENV:Envelope 
      xmlns:SOAP-ENV="http://schemas.xmlsoap.org/soap/envelope/"
      xmlns:xsd="http://www.w3.org/2001/XMLSchema" 
      SOAP-ENV:encodingStyle="http://schemas.xmlsoap.org/soap/encoding">
      <SOAP-ENV:Body> 
           <m:RechargeResult xmlns:m="http://eng-host06-
    z12/wsdls/RWS/CCS_WebServices.wsdl">
                 <Service_Provider>11</Service_Provider> 
           </m:RechargeResult> 
   </SOAP-ENV:Body> 
</SOAP-ENV:Envelope>
```
### **Example WSDL**

Here is an example of the full WSDL code generated for Recharge Web Services.

```
<?xml version="1.0"?>
<definitions name="CCS_ServiceProvider"
         targetNamespace="http://eng-host06-z12/wsdls/RWS/CCS_ServiceProvider.wsdl"
         xmlns:xs="http://www.w3.org/2001/XMLSchema"
         xmlns:soap="http://schemas.xmlsoap.org/wsdl/soap/"
         xmlns:tns="http://eng-host06-z12/wsdls/RWS/CCS_ServiceProvider.wsdl"
         xmlns="http://schemas.xmlsoap.org/wsdl/">
         <types>
           <xs:schema targetNamespace="http://eng-host06-
    z12/wsdls/RWS/CCS_ServiceProvider.wsdl"
                        xmlns:eServGlobal="http://eng-host06-z12/wsdls/eServGlobal"
                        xmlns:xs="http://www.w3.org/2001/XMLSchema"
                        xmlns="http://eng-host06-
        z12/wsdls/RWS/CCS_ServiceProvider.wsdl">
                 <xs:import namespace="http://eng-host06-z12/wsdls/eServGlobal"
             schemaLocation="http://eng-host06-z12/wsdls/eServGlobal.xsd"/>
                     <xs:element name="ServiceProviderQueryRequest" 
            type="ServiceProviderQueryRequestType"/>
                     <xs:element name="ServiceProviderQueryResult" 
            type="ServiceProviderQueryResultType"/>
                     <xs:element name="ServiceProviderQueryFault" 
            type="ServiceProviderQueryFaultType"/>
                     <xs:complexType name="ServiceProviderQueryRequestType">
                     <xs:sequence>
                             <xs:element name="CC_Calling_Party_Id" 
            type="eServGlobal:NumericString" minOccurs="1"/>
                     </xs:sequence>
             </xs:complexType>
             <xs:complexType name="ServiceProviderQueryResultType">
                     <xs:sequence>
                             <xs:element name="Service_Provider" type="xs:int" 
            minOccurs="0"/>
                     </xs:sequence>
             </xs:complexType>
             <xs:complexType name="ServiceProviderQueryFaultType">
                     <xs:sequence>
                             <xs:element name="errorCode" type="xs:int"/>
                    \langle xs:sequence \rangle </xs:complexType>
           </xs:schema>
         </types>
         <message name="ServiceProviderQueryInput">
                 <part name="body" element="tns:ServiceProviderQueryRequest"/>
```

```
Chapter 1
```

```
 </message>
         <message name="ServiceProviderQueryOutput">
                 <part name="body" element="tns:ServiceProviderQueryResult"/>
         </message>
         <message name="ServiceProviderQueryFaultOutput">
                 <part name="body" element="tns:ServiceProviderQueryFault"/>
         </message>
         <portType name="ServiceProviderQueryPortType">
                 <operation name="ServiceProviderQueryOperation">
                          <input message="tns:ServiceProviderQueryInput"/>
                          <output message="tns:ServiceProviderQueryOutput"/>
                          <fault message="tns:ServiceProviderQueryFaultOutput"/>
                 </operation>
         </portType>
         <binding name="ServiceProviderQueryBinding" 
   type="tns:ServiceProviderQueryPortType">
             <soap:binding style="document" 
    transport="http://schemas.xmlsoap.org/soap/http"/>
                 <operation name="ServiceProviderQueryOperation">
                     <soap:operation soapAction="http://eng-host06-
        z12/wsdls/RWS/CCS_ServiceProvider/ServiceProviderQuery"/>
                         \overline{\text{input}} <soap:body use="literal"/>
                          </input>
                          <output>
                                  <soap:body use="literal"/>
                          </output>
                          <fault>
                                  <soap:body use="literal"/>
                          </fault>
                 </operation>
         </binding>
         <service name="ServiceProviderQuery">
             <port name="ServiceProviderQueryPort1" 
   binding="tns:ServiceProviderQueryBinding">
                     <soap:address location="http://eng-host06-z11:4270"/>
             </port>
         </service>
</definitions>
```
# <span id="page-9-0"></span>**RechargeRequest**

# **Description**

The RechargeRequest message is responsible for triggering the recharge operation. It combines calling party, recharge and wallet information obtained from the inbound extensions profile blocks.

This message, when received on a control plan bound to CCS\_WebServices, will generate a 'Recharge' operation.

## **Parameters**

The following parameters are available for RechargeRequest message.

Wallet\_Type\_Name

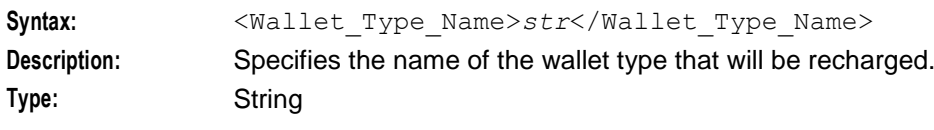

4 Web Services Description Language Reference Guide

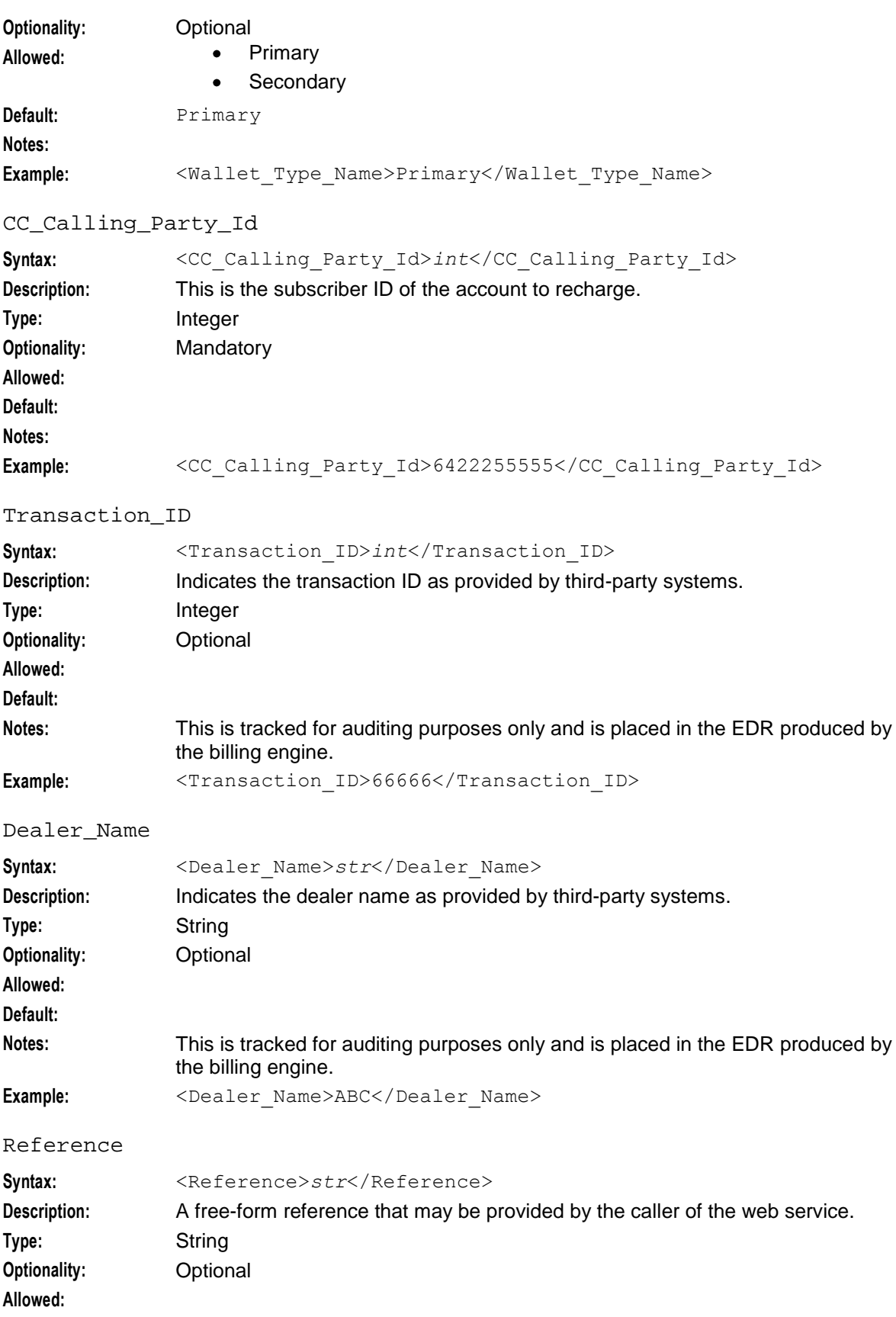

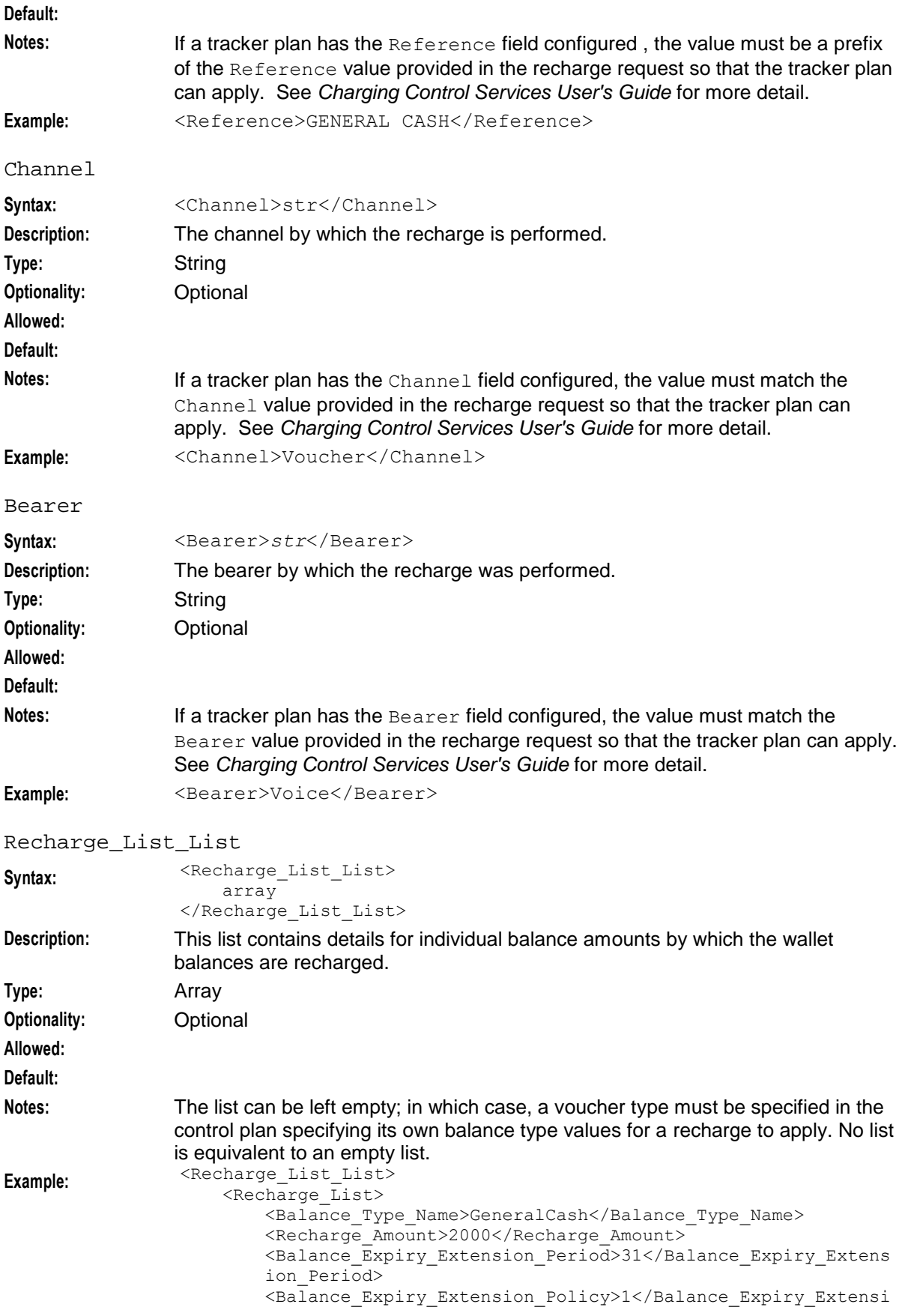

```
on_Policy>
        <Bucket_Creation_Policy>0</Bucket_Creation_Policy>
    </Recharge_List>
</Recharge_List_List>
```
#### **Recharge\_List**

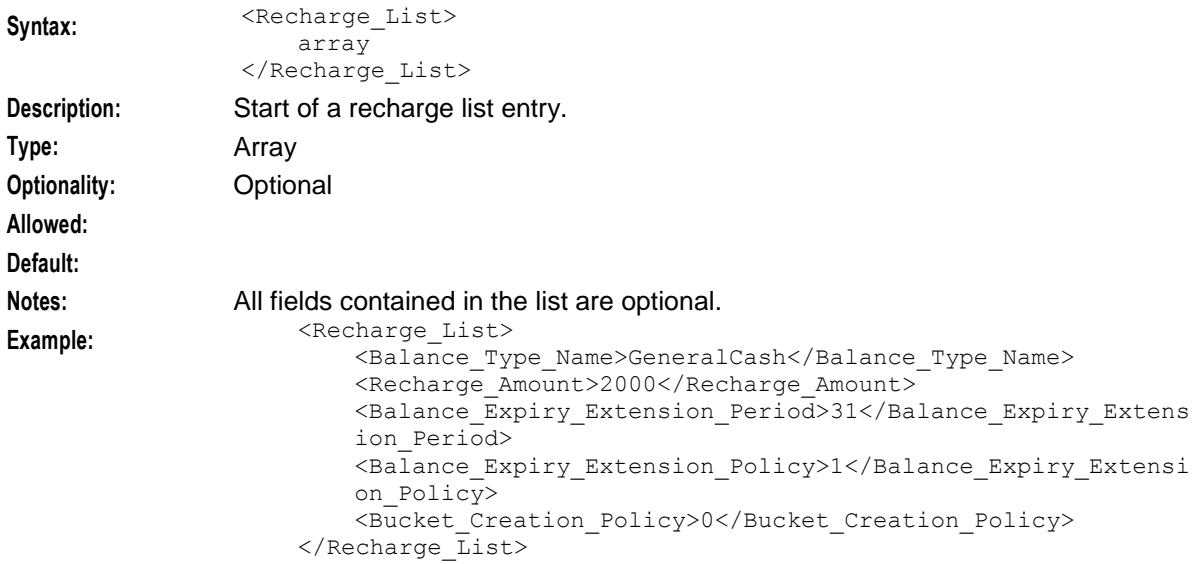

### **Balance\_Type\_Name**

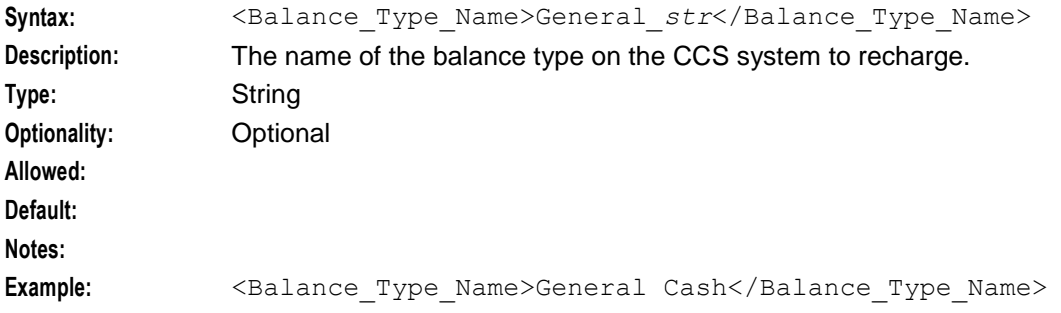

#### **Recharge\_Amount**

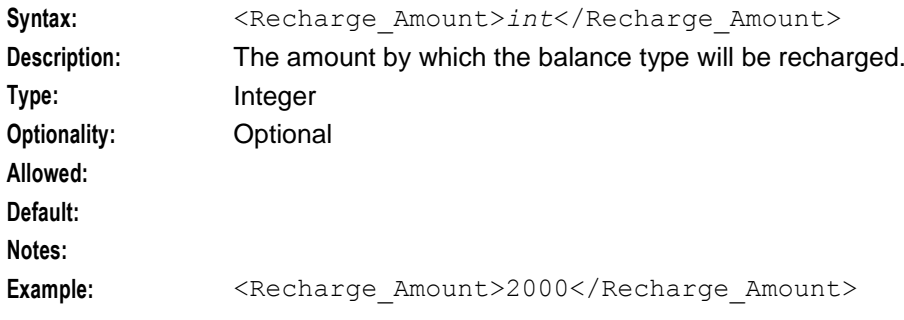

#### **Balance\_Expiry\_Extension\_Period**

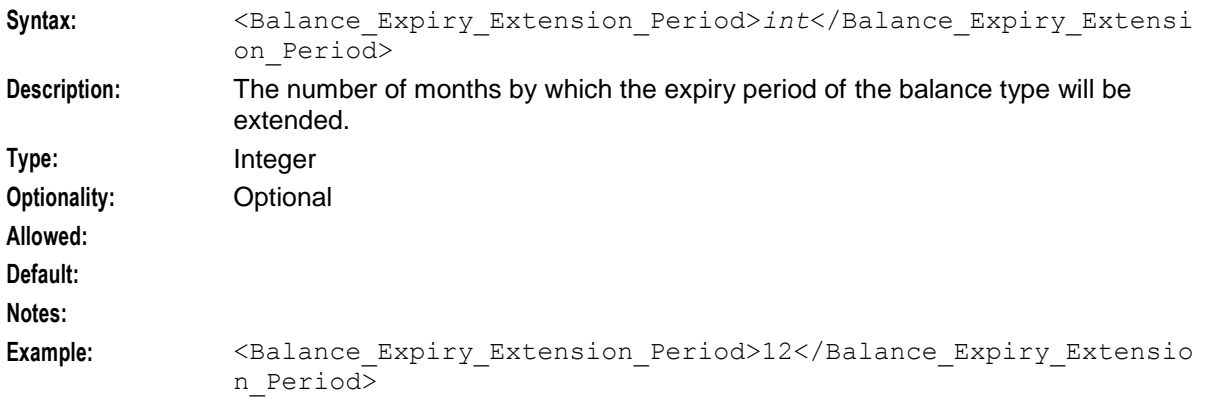

#### **Balance\_Expiry\_Extension\_Policy**

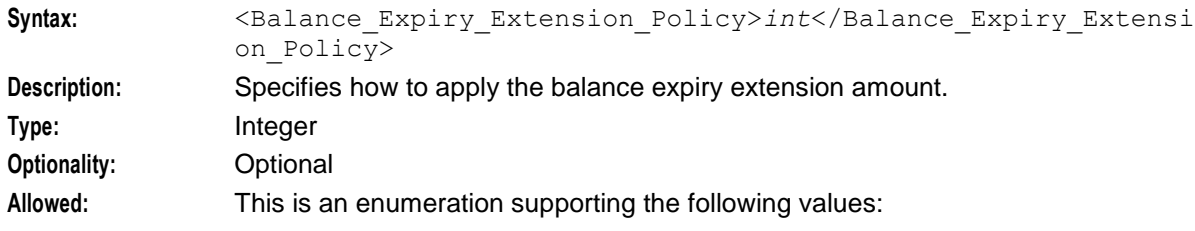

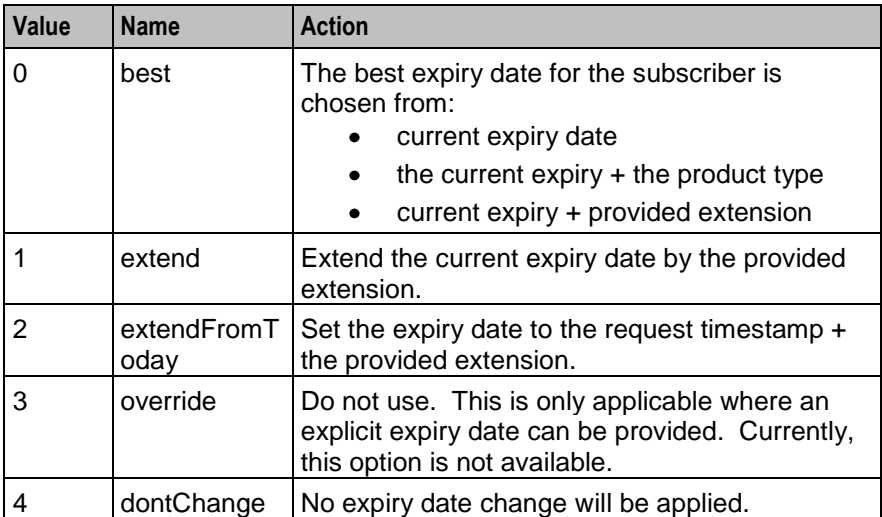

**Default:**

**Notes:**

**Example:** <Balance\_Expiry\_Extension\_Policy>1</Balance\_Expiry\_Extension \_Policy>

### **Bucket\_Creation\_Policy**

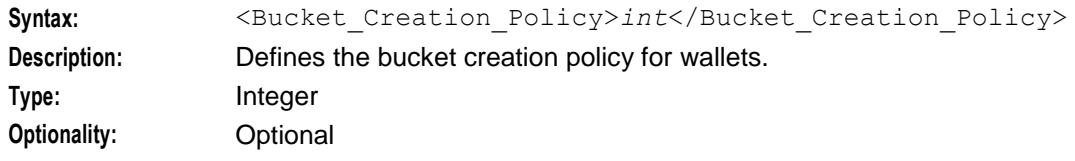

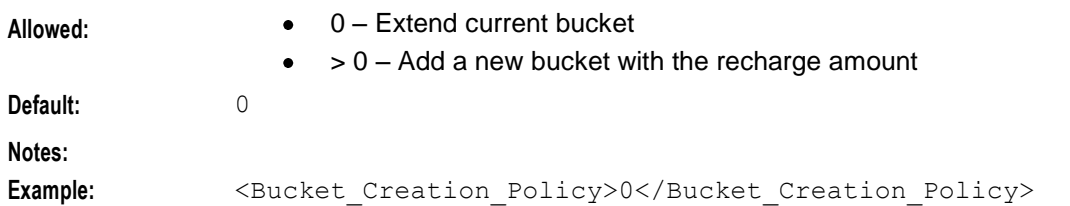

### Wallet\_Expiry\_Extension\_Period

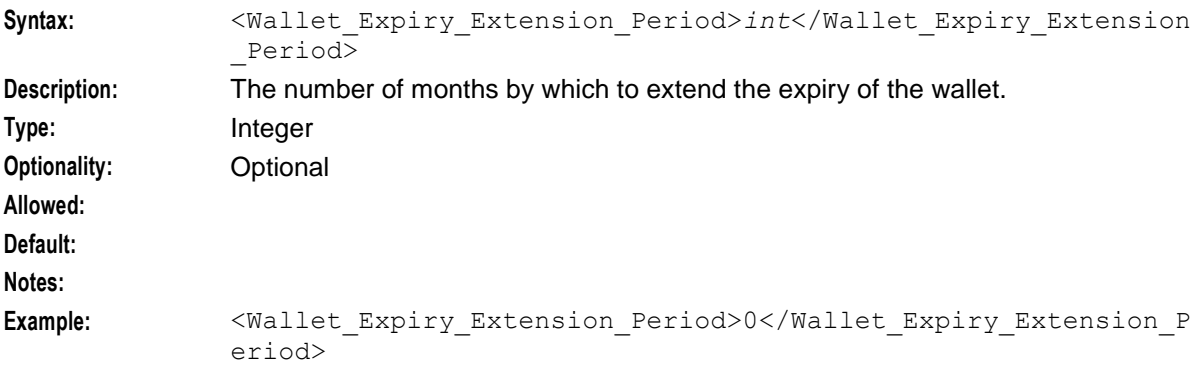

### Wallet\_Expiry\_Extension\_Policy

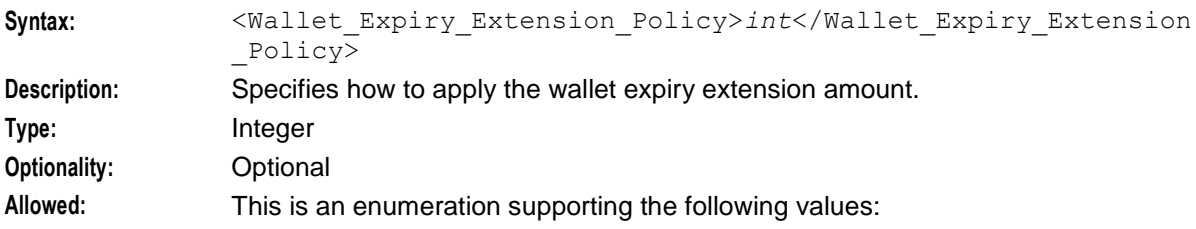

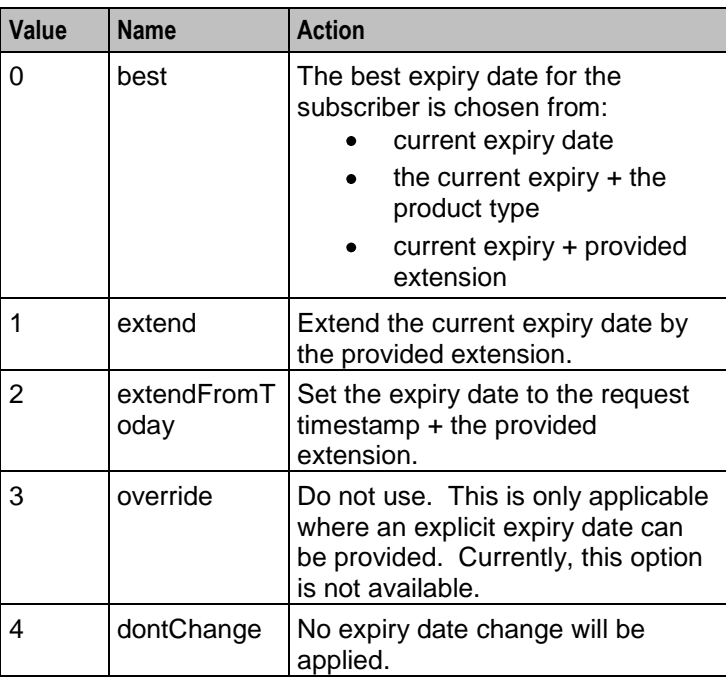

**Default:**

<span id="page-15-2"></span>**Notes:**

```
Example: <Wallet Expiry Extension Policy>0</Wallet Expiry Extension P
             olicy>
```
# <span id="page-15-0"></span>**RechargeResult**

### **Description**

The RechargeResult message returns in a connect message to the OSD interface including the outgoing extensions which contains the profile fields required to send to OSD, prior to the completion of the control plan.

#### **Parameters**

The following parameter is available for RechargeResult.

Service\_Provider

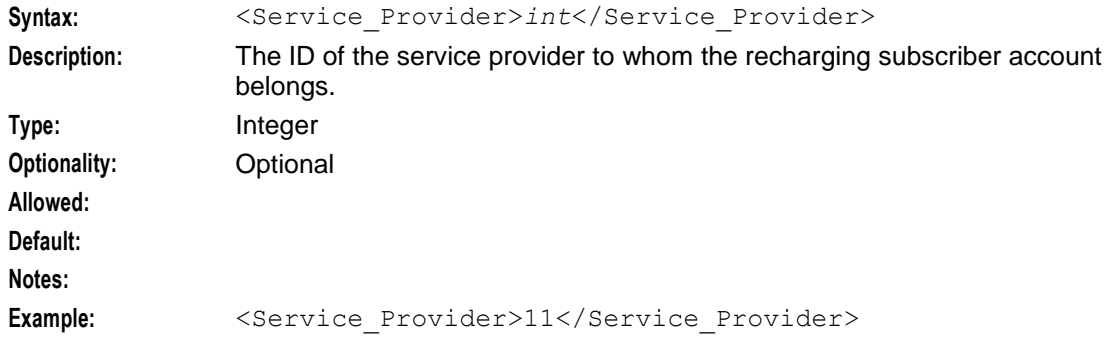

# <span id="page-15-1"></span>**RechargeFault**

### **Description**

These are extensions to the standard SOAP release causes for OSD. They are used in the errorCode parameter of SOAP faults sent to ASPs when failures occur.

See *Open Services Development User's and Technical Guide* for further information.

### **Release cause list**

The following error codes apply.

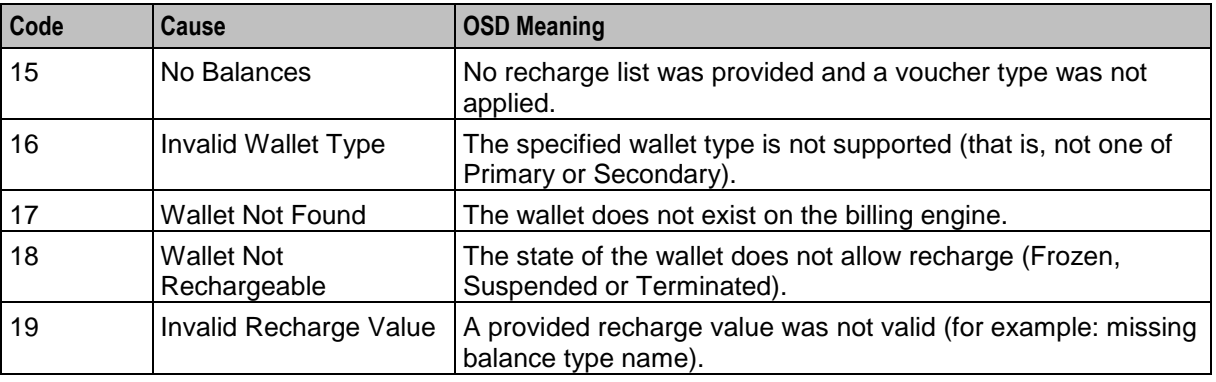

<span id="page-16-2"></span>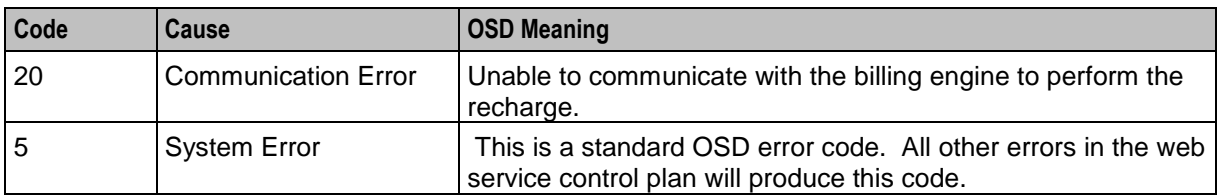

# <span id="page-16-0"></span>**ServiceProviderQueryRequest**

### **Description**

The ServiceProviderQueryRequest sends a message requesting the ID of the service provider linked to the specified calling party.

### **Parameters**

The following parameter is available for ServiceProviderQueryRequest.

CC\_Calling\_Party\_Id

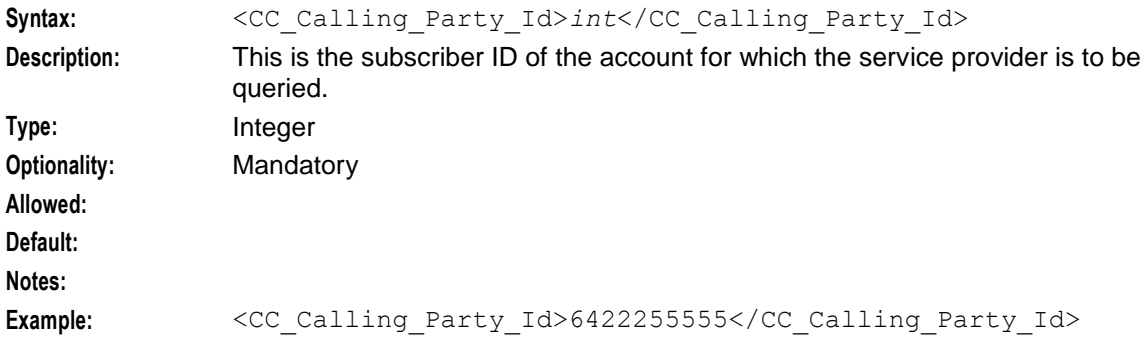

# <span id="page-16-1"></span>**ServiceProviderQueryResult**

### **Description**

The ServiceProviderQueryResult message returns the ID of the service provider to whom the querying calling party ID belongs.

### **Parameters**

The following parameter is available for ServiceProviderQueryResult.

Service\_Provider

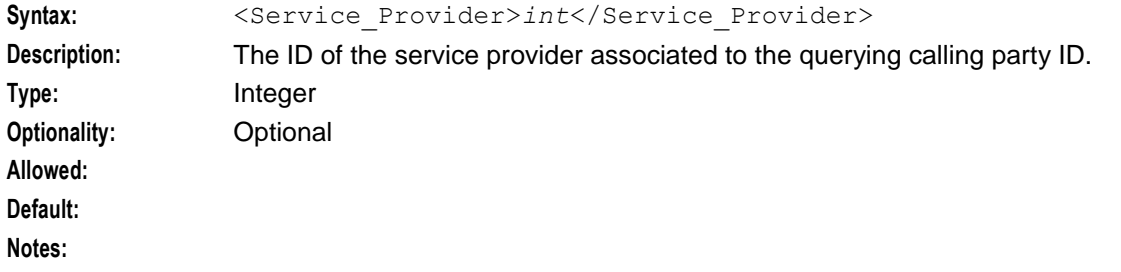

### **Example:** <Service\_Provider>11</Service\_Provider>

# <span id="page-18-0"></span>**Glossary of Terms**

### **CCS**

1) Charging Control Services component.

2) Common Channel Signalling. A signalling system used in telephone networks that separates signalling information from user data.

### **Convergent**

Also "convergent billing". Describes the scenario where post-paid and pre-paid calls are handed by the same service platform and the same billing system. Under strict converged billing, post-paid subscribers are essentially treated as "limited credit pre-paid".

### **HTML**

HyperText Markup Language, a small application of SGML used on the World Wide Web.

It defines a very simple class of report-style documents, with section headings, paragraphs, lists, tables, and illustrations, with a few informational and presentational items, and some hypertext and multimedia.

#### **IN**

Intelligent Network

#### **SGML**

Standard Generalized Markup Language. The international standard for defining descriptions of the structure of different types of electronic document.

### **SOAP**

Simple Object Access Protocol. An XML-based messaging protocol.

### **WSDL**

Web Services Description Language.

### **XML**

eXtensible Markup Language. It is designed to improve the functionality of the Web by providing more flexible and adaptable information identification.

It is called extensible because it is not a fixed format like HTML. XML is a `metalanguage' — a language for describing other languages—which lets you design your own customized markup languages for limitless different types of documents. XML can do this because it's written in SGML.

# <span id="page-20-0"></span>**Index**

# **A**

About This Document • v Audience • v

## **B**

Balance Expiry Extension Period • 8 Balance\_Expiry\_Extension\_Policy • 8 Balance\_Type\_Name • 7 Bearer • 6 Bucket\_Creation\_Policy • 8

# **C**

CC\_Calling\_Party\_Id • 5, 11  $CC\overline{S}$  • 13 CCS WSDL Operations • 1 Channel • 6 Convergent • 13 Copyright • ii

## **D**

Dealer\_Name • 5 Description • 4, 10, 11 Document Conventions • vi

## **E**

Example WSDL • 3

## **H**

HTML • 13

## **I**

IN • 13 Introduction • 1

# **O**

Operations list for CCS • 1 Overview • 1

## **P**

Parameters • 4, 10, 11 Prerequisites • v

## **R**

Recharge\_Amount • 7 Recharge List • 7 Recharge List List • 6 RechargeFault • 10 RechargeRequest • 4 RechargeResult • 10 Reference • 5 Related Documents • v Release cause list • 10

# **S**

Sample WSDL operation • 2 Scope • v Service Provider • 10, 11 ServiceProviderQueryRequest • 11 ServiceProviderQueryResult • 11 SGML • 13  $SOAP \cdot 13$ 

# **T**

Transaction ID • 5 Typographical Conventions • vi

## **W**

Wallet\_Expiry\_Extension\_Period • 9 Wallet Expiry Extension\_Policy • 9 Wallet\_Type\_Name • 4  $WSDL \cdot 13$ WSDL Operations • 1

## **X**

XML • 13